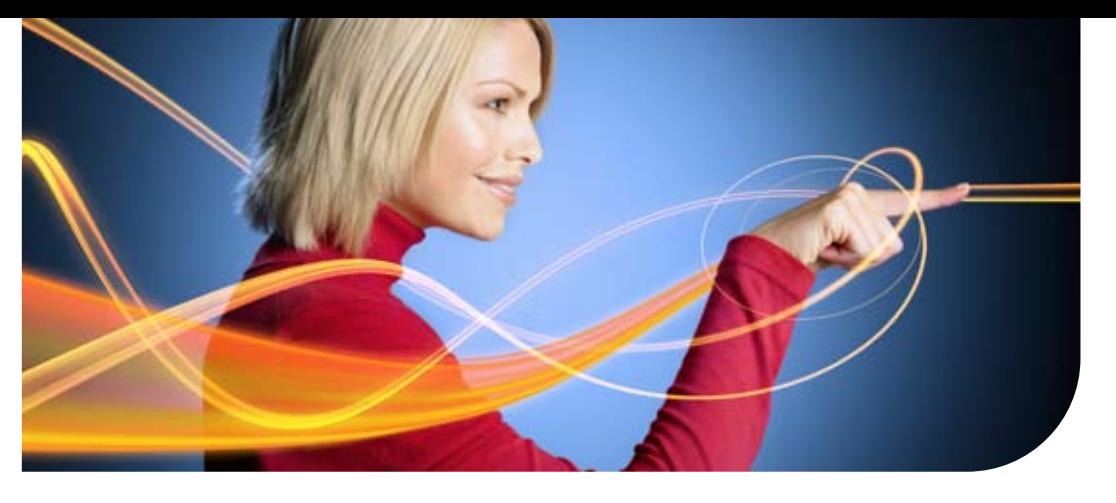

Océ Repro Desk Select

# Totalement branché

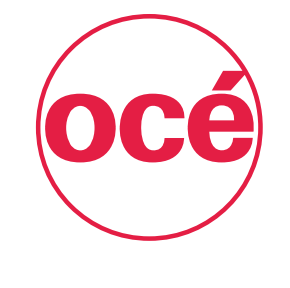

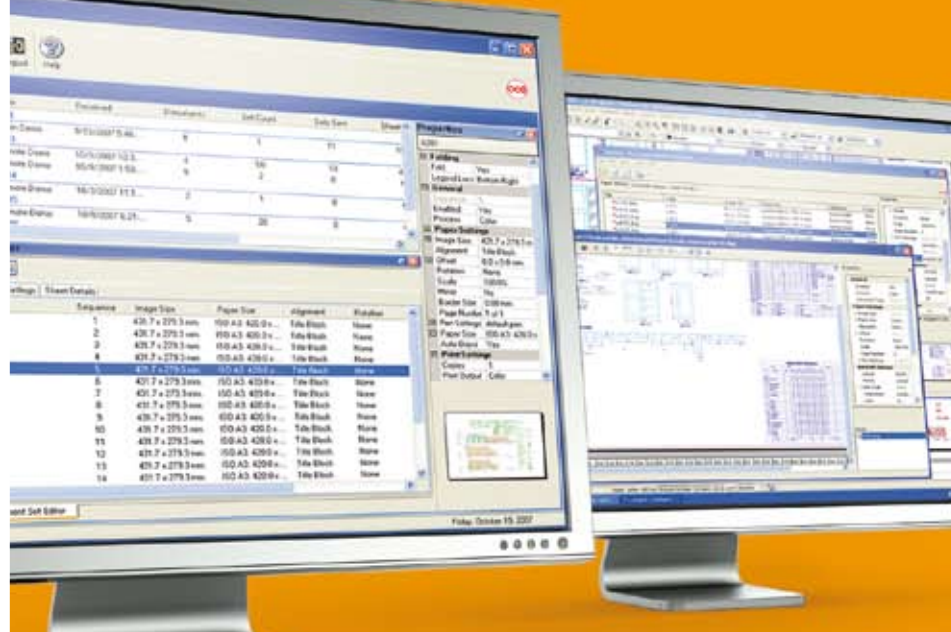

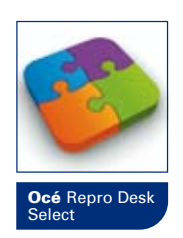

Logiciel de gestion de chaîne d'impression, modulaire et évolutif

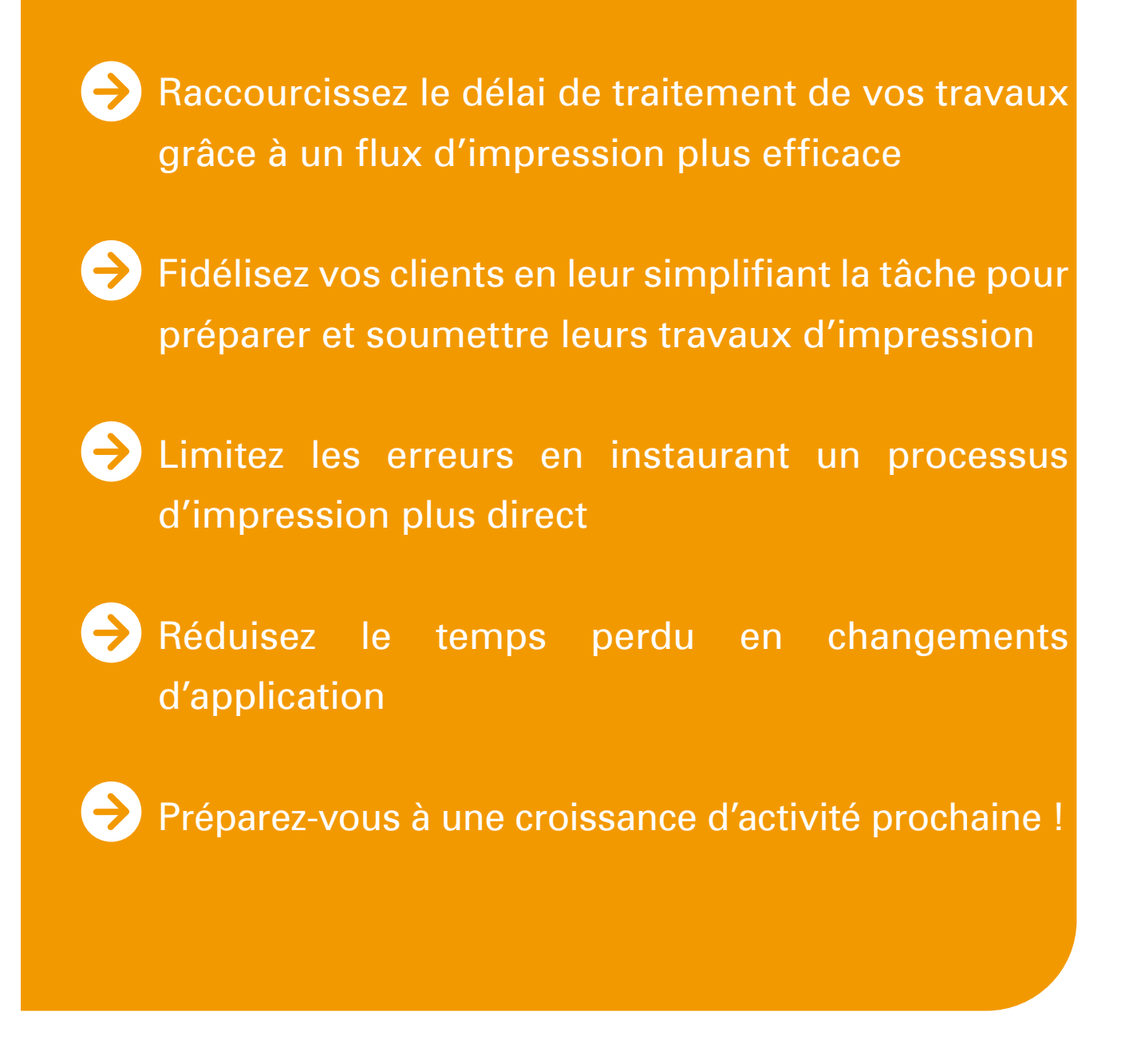

En gestion de production d'impressions grand format, un nouveau standard de l'industrie a été précédemment établi par Océ Repro Desk, un logiciel conçu par Océ... imité dans la foulée !

Aujourd'hui, Océ relève encore le niveau avec Océ Repro Desk Select.

Océ Repro Desk Select vous permet de remplacer plusieurs outils de gestion d'impression par une seule application pour gérer votre flux de travaux complet à toute étape, de la préparation et soumission des documents jusqu'à leur production et distribution, que ce soient des documents techniques ou d'entreprise, en couleur ou en noir et blanc.

## Océ Repro Desk Select Logiciel de gestion de chaîne d'impression, modulaire et évolutif

### Une seule application pour un contrôle central

- Vous pouvez relier plusieurs imprimantes couleur et N&B, grand et petit formats, y compris l'Océ ColorWave™ 600
- Vous pouvez contrôler plusieurs scanners par le biais d'une seule application
- • Vous pouvez visualiser l'ensemble des nouvelles commandes reçues et des travaux en cours

## Une soumission de travaux aisée pour vos clients

- • Vos clients peuvent télécharger des outils gratuits leur permettant de soumettre leurs travaux via Internet
- Vos clients peuvent créer des épreuves avant impression directement à partir d'AutoCAD et d'applications Microsoft® Windows®
- • Via une fonction d'épreuvage écran, ils peuvent limiter les risques d'erreurs d'impression avant de soumettre leurs travaux

### Un processus d'impression simple et efficace

- • Il vous suffit de glisser/déposer les documents et leurs bons de commande sur l'icône de l'une ou l'autre de vos imprimantes
- • Via une fenêtre d'aperçu du fichier prêt à imprimer, vous pouvez corriger toute erreur avant l'impression
- • Vous pouvez répartir la charge de travaux volumineux/urgents entre plusieurs imprimantes

## Modularité & évolutivité

- • Vous pouvez ajouter des modules logiciels et des équipements supplémentaires au fur et à mesure de l'évolution de vos besoins
- • Vous pouvez installer jusqu'à 4 consoles opérateur
- • Vous pouvez déployer l'utilitaire de soumission de travaux, en téléchargement gratuit, auprès d'autant de clients que vous le désirez

Océ Repro Desk Select vous permet de gérer l'impression de fichiers de CAO ou SIG, de documents au format PDF, voire d'affiches, sur toutes vos imprimantes couleur, y compris l'Océ ColorWave™ 600.

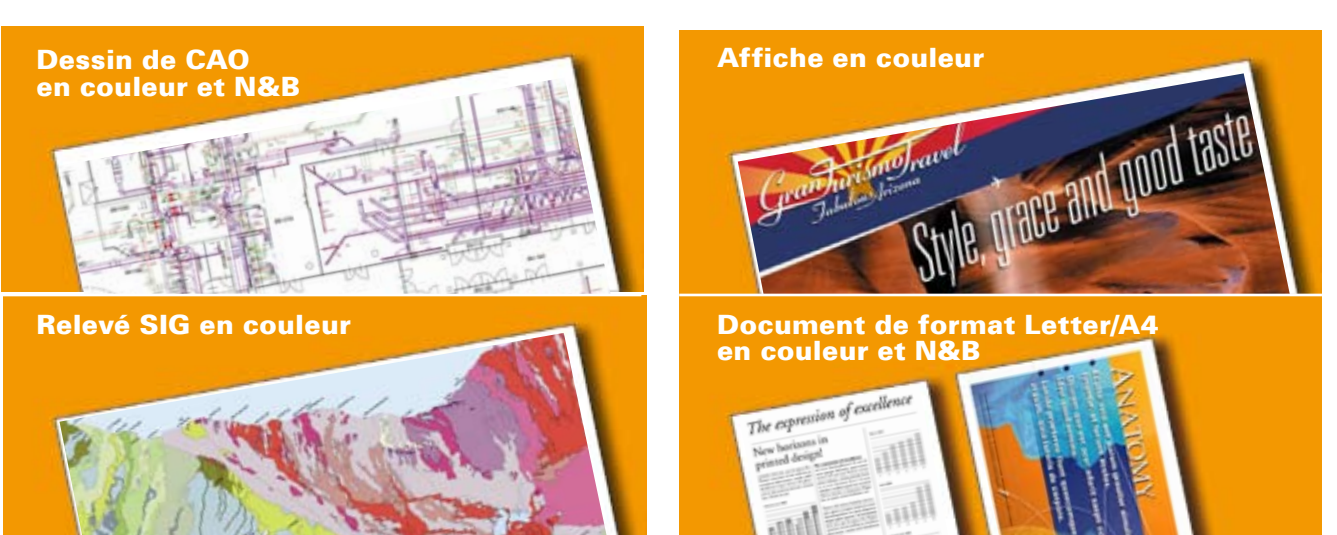

# Une seule application pour un contrôle central

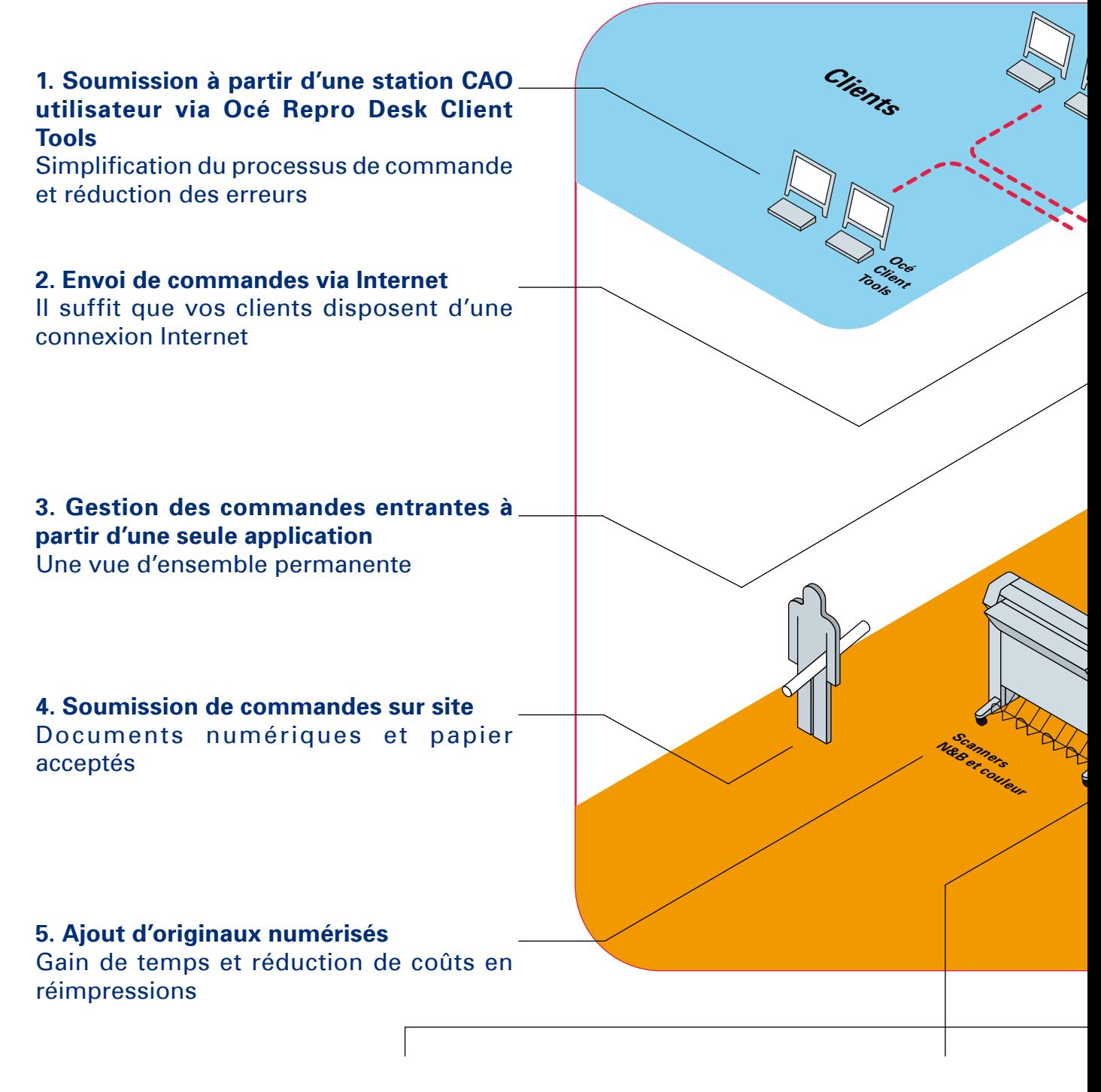

### **6. Gestion centralisée et prévisualisation des travaux**

Contrôle intégral du parc d'imprimantes et de scanners couleur et N&B

### **7. Planification des impressions, répartition de charge et division des travaux**

Utilisation optimale de vos imprimantes et efficacité maximale

## Océ Repro Desk Select Gestion de votre parc complet d'imprimantes et de scanners N&B et couleur à partir d'une seule application

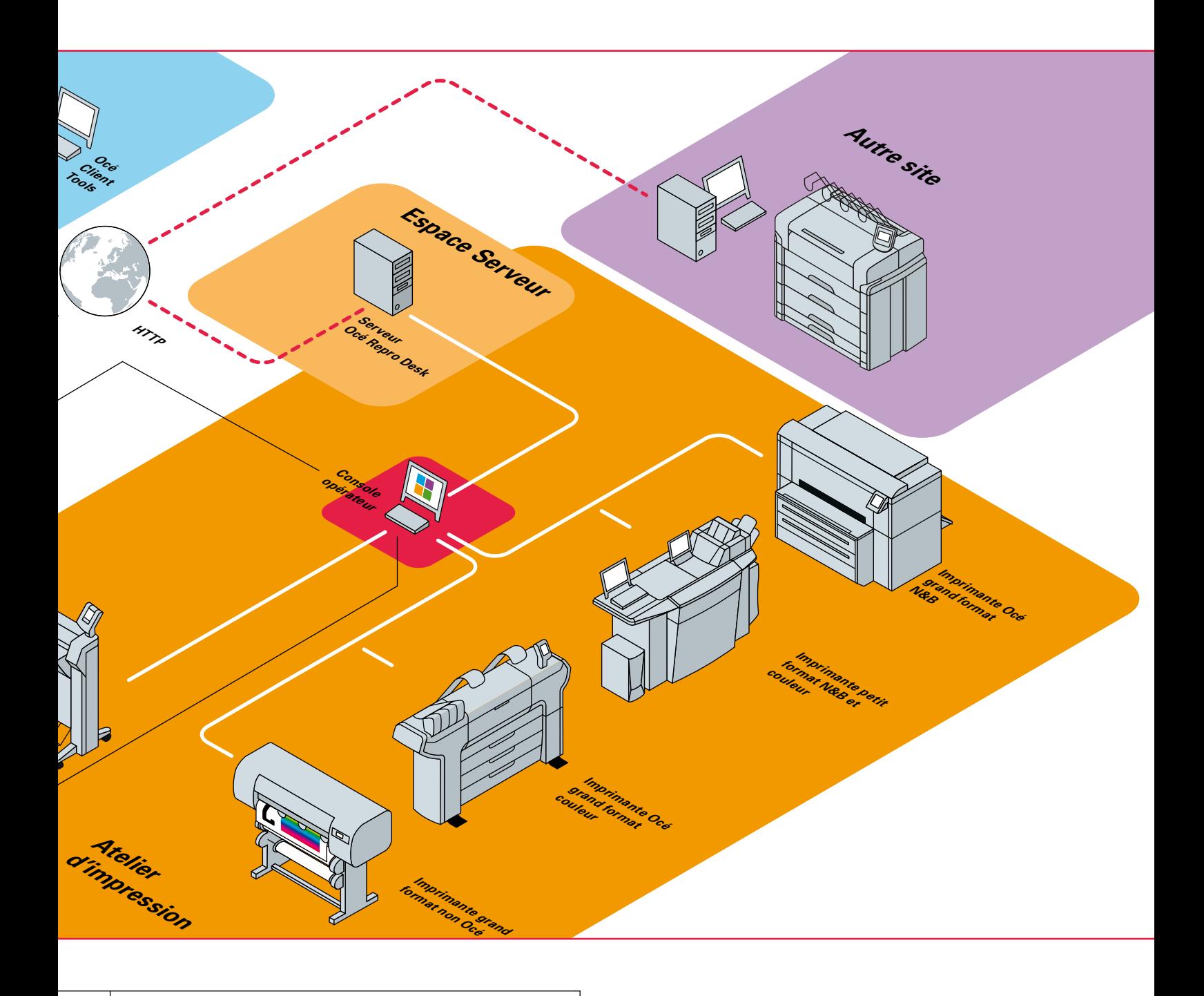

**8. Transfert de travaux vers d'autres sites** Pour répartir la charge de travail entre vos ateliers et accélérer la livraison

**9. Contrôle et rapports d'activité** Pour faire un suivi de toutes les activités de l'atelier

# Soumission de travaux aisée pour vos clients

Partie intégrante d'Océ Repro Desk® Select, Océ Client Tools connecte directement vos clients à votre atelier. Facile à télécharger et à installer, Océ Client Tools permet à vos clients de créer des épreuves de leurs travaux et des fichiers prêts à imprimer directement à partir d'applications standard. Cette procédure supprime maintes erreurs coûteuses et réduit le temps passé en prévisualisation et vérification de propriétés de fichiers.

Le client envoie ses documents directement à partir d'applications Windows<sup>®</sup> ou AutoCAD

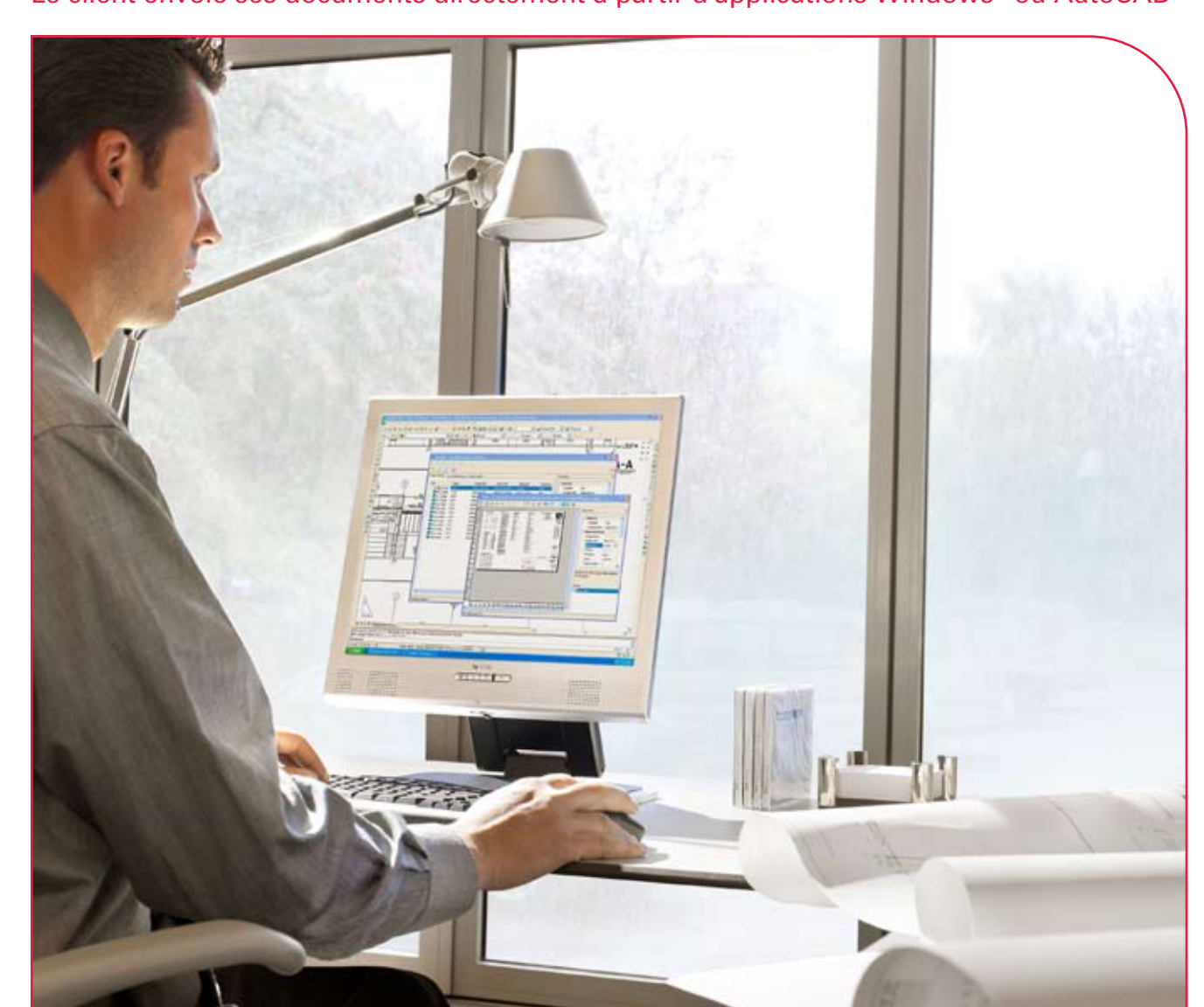

## Océ Repro Desk Select

## Soumission de travaux numériques aisée pour vos clients

Vos clients...

- ... gagnent du temps car ils n'ont plus besoin de faire des impressions de contrôle
- ... limitent les erreurs d'impression car ils prévisualisent leurs documents tels qu'ils seront imprimés
- ... utilisent une seule et même procédure pour imprimer des fichiers DWG, DWF, TIFF, HPGL ou PDF

## Autant de bons points en votre faveur pour devenir leur imprimeur favori !

Le client envoie ses documents via Internet en procédant en deux étapes simples :

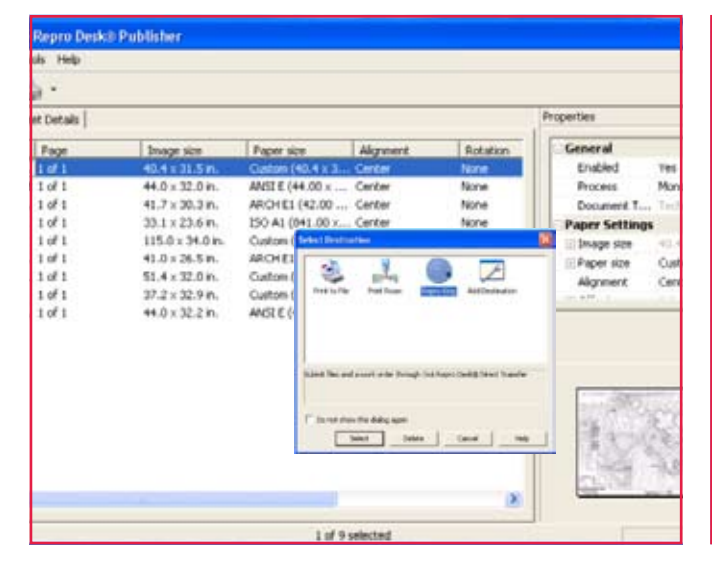

Étape 1 : Création d'un travail via Océ Client Tools

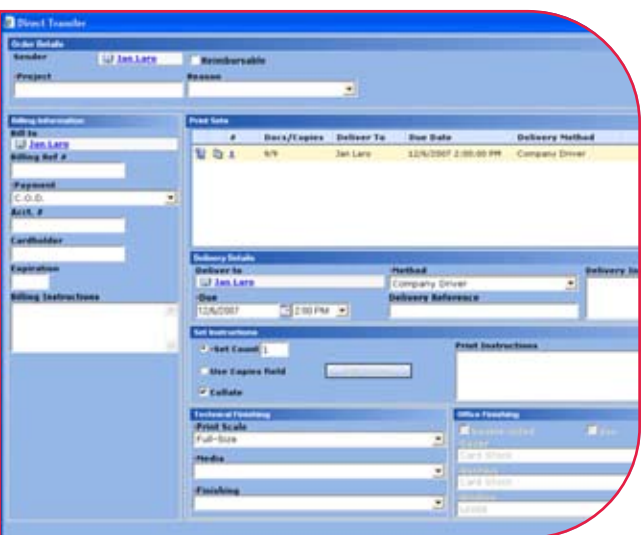

Sélection des fichiers

Tous les formats de fichiers sont supportés

#### Sélection de l'imprimante

Tous les documents sont en format prêt à imprimer

3 Renseignement du bon de commande Le client fournit lui-même les détails de la commande

Envoi du travail via Internet Téléchargement du travail via HTTP

(seule une connexion Internet est requise)

Étape 2 : Envoi du travail via Internet

# Un processus d'impression simple et efficace

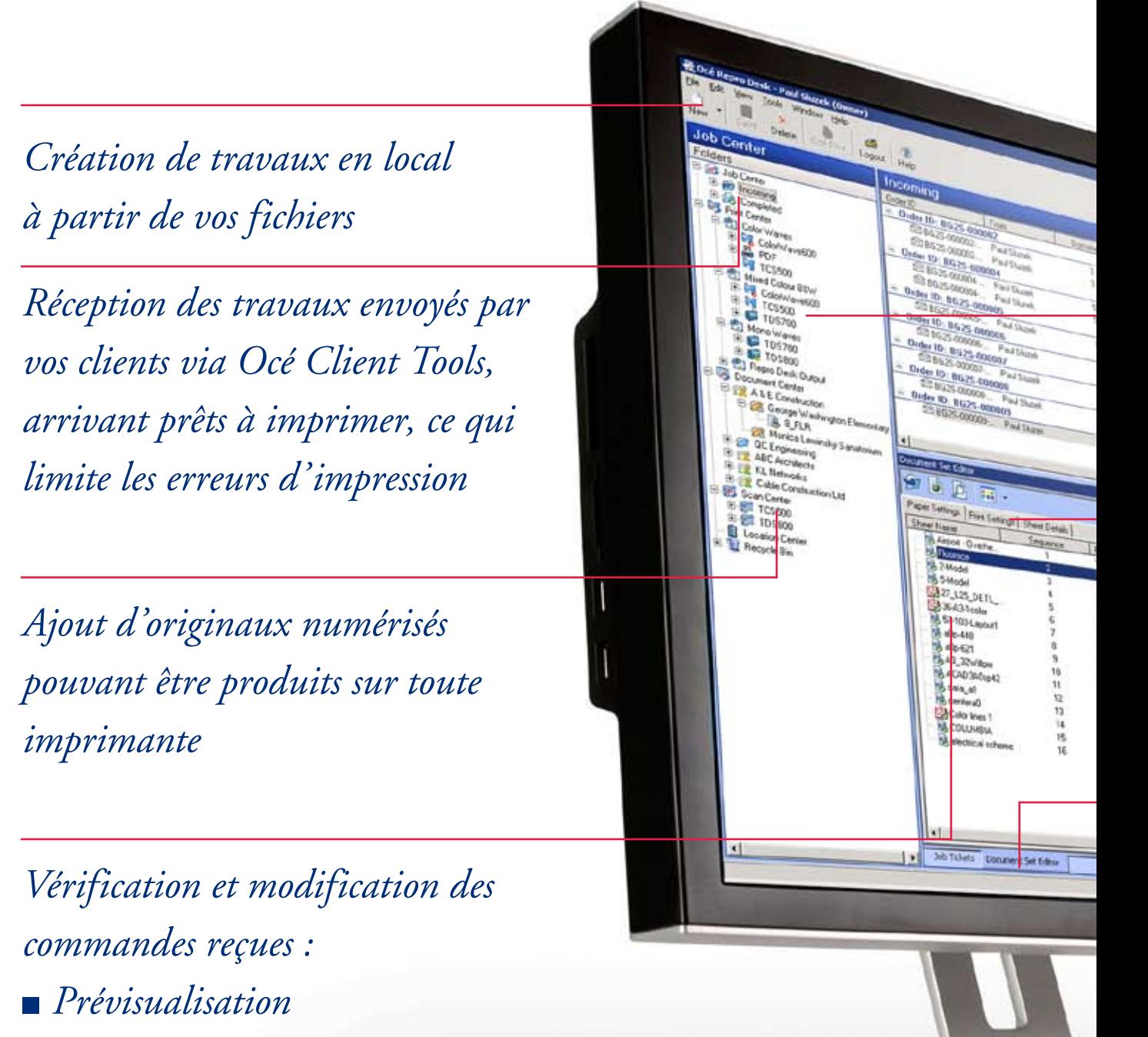

- *Paramètres d'impression*
- *Finition*

Océ Repro Desk Select Gestion d'impression centralisée à partir d'une seule application

> *Glisser/déposer des commandes sur : • des imprimantes individuelles • des groupes d'imprimantes (pour répartition de charge)*

*Vérification de l'état d'utilisation de vos imprimantes et scanners en temps réel*

*Sélection d'options d'impression de dernière minute : choix du support, finition et insertion de cartouches*

*Impression de pages bannières avec détails de la commande en vue de préparer la livraison*

# Modularité & évolutivité

Vous pouvez configurer Océ Repro Desk Select en fonction de votre flux de travaux spécifique actuel et, au fur et à mesure que vos volumes d'impression augmentent, ajouter des modules supplémentaires pour répondre à vos nouveaux besoins.

- Des imprimantes et scanners supplémentaires peuvent être facilement ajoutés
- Vous pouvez utiliser jusqu'à quatre consoles opérateur pour organiser vos activités comme vous le souhaitez
- Vous bénéficiez d'une infrastructure informatique ouverte
- Des modules additionnels vous permettent d'enrichir votre offre de services

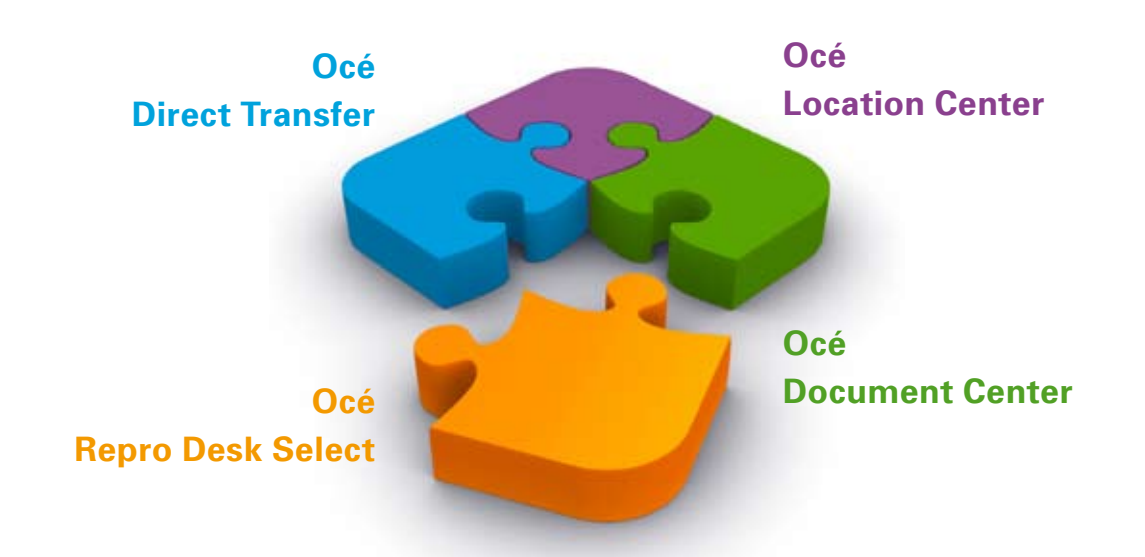

## Océ Repro Desk Select Une solide architecture modulaire et évolutive

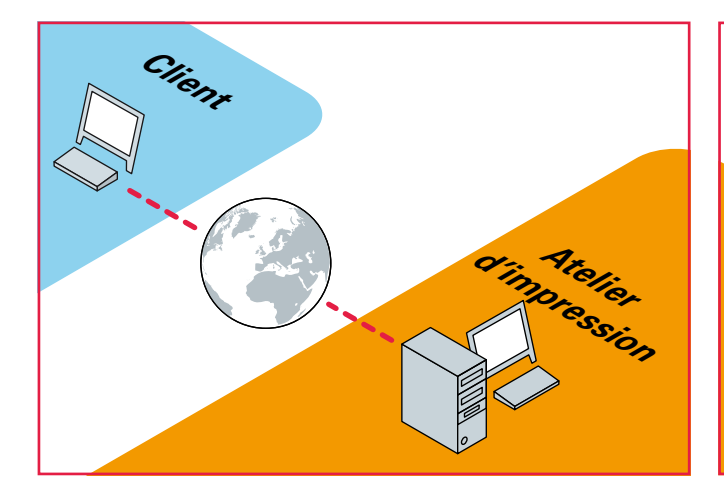

#### **Direct Transfer - Soumission de travaux aisée via Internet**

Le module Direct Transfer permet à vos clients d'utiliser Océ Repro Desk® Client Tools pour envoyer directement leurs travaux prêts à imprimer à votre atelier via Internet.

- Océ Client Tools peut être utilisé par un nombre illimité de clients
- Océ Client Tools est facile à installer (il suffit de disposer d'une connexion Internet)

#### **Document Center - Archivage, récupération et réimpression de documents facilités**

Document Center est un utilitaire pratique qui vous permet d'archiver et de réimprimer des documents dans votre atelier d'impression. Il vous propose une arborescence de dossiers que vous pouvez organiser à votre gré pour archiver vos documents par projet/client afin de les récupérer rapidement et de gagner ainsi un temps précieux lors de commandes de réimpression.

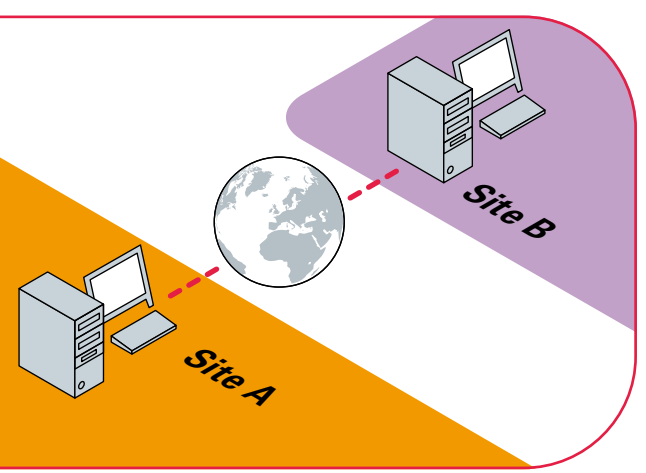

### **Location Center - Transfert de travaux aisé vers un autre site**

Dans le cadre d'une extension géographique de vos installations, Location Center vous permet de transférer aisément des travaux d'un site à l'autre pour les imprimer.

Les travaux, y compris les informations de commande du client, sont transférés en cliquant simplement sur un bouton.

Vous pouvez ainsi répartir la charge de travail entre vos différents ateliers d'impression et assurer des livraisons dans les plus brefs délais.

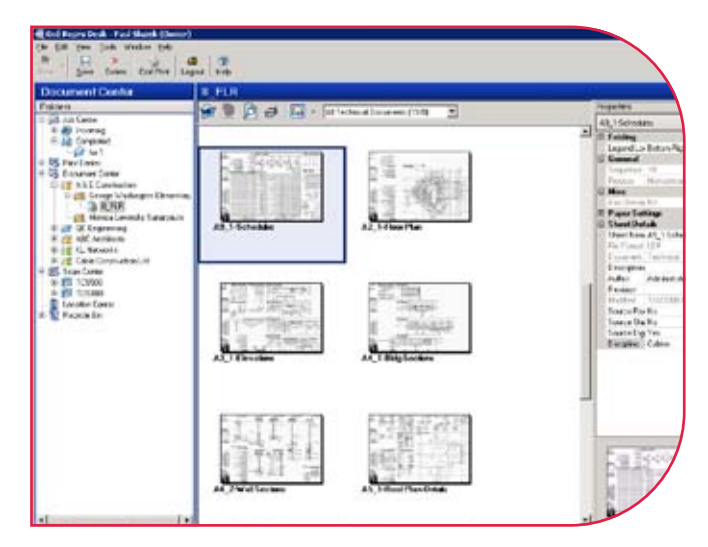

## Beyond the Ordinary

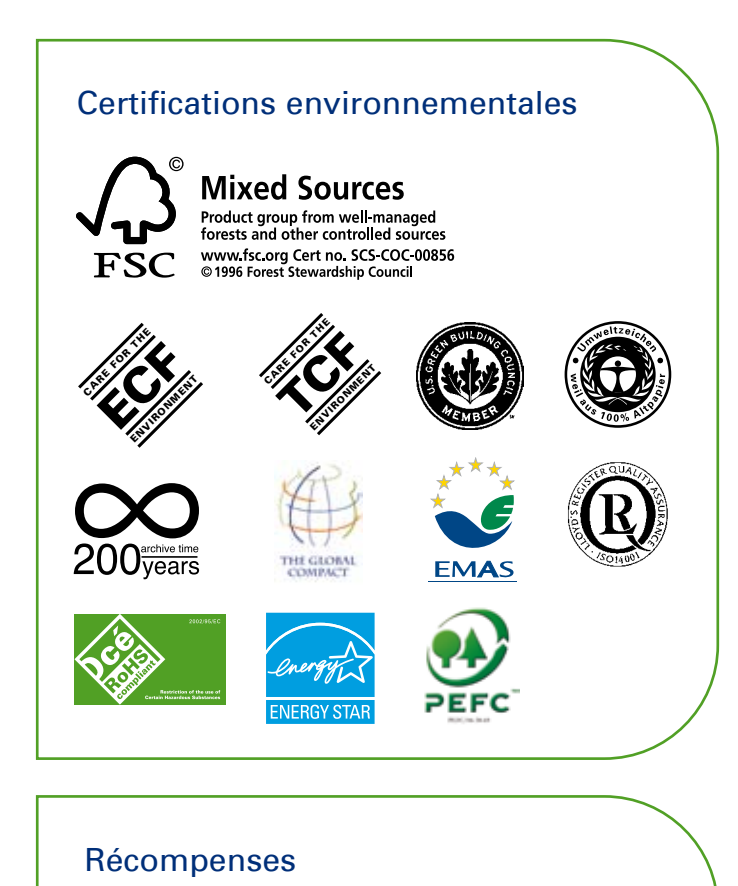

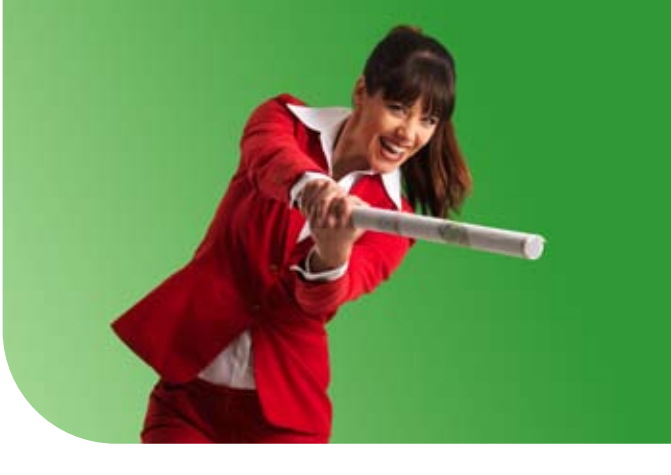

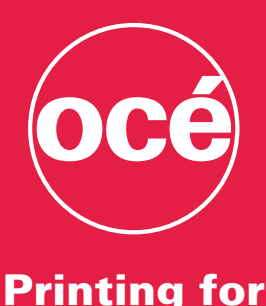

**Professionals** 

Océ aide les bâtisseurs de notre monde. En tout point du globe, nombre d'entreprises de fabrication, d'architecture, d'ingénierie et de construction utilisent des solutions d'impression et de gestion de documents techniques Océ. Chaque semaine, des millions de documents transactionnels - tels que relevés de comptes bancaires, factures... - sont produits sur des systèmes d'impression hautes et très hautes vitesses Océ. Partout dans le monde, dans les entreprises et administrations, des personnes utilisent des systèmes de production documentaire Océ. Océ s'illustre également dans des secteurs aussi divers que la publication à la demande, la production numérique de journaux, l'impression de communication visuelle couleur grand format... Toutes ces solutions permettent aux professionnels d'aller "Au-delà de l'Ordinaire" en matière d'impression et de gestion documentaire.

#### Partenaires Océ

De solides partenariats avec des fabricants de matériels et éditeurs de logiciels leaders dans l'industrie, garantissent aux clients Océ des solutions documentaires parfaitement intégrées.

### Océ-France S.A.

32, avenue du Pavé Neuf 93882 Noisy-Le-Grand Cedex Tél. : 01 45 92 50 00 Télécopie : 01 43 05 12 15

Pour plus d'informations sur les produits et services Océ, visitez le site : www.oce.com/fr

#### product **produc** comm<br>desigr<br>award design design .<br>desian award award award gold 2006 2006 2007 2008 Winne **Visior** Award 2006 Homologations de partenairesCLEARLY™

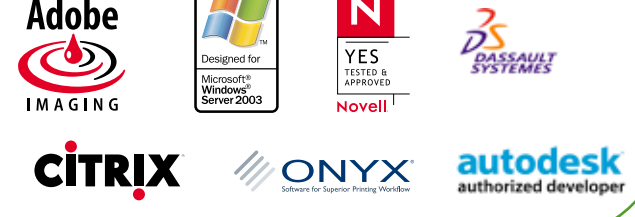

© Octobre 2008 Océ-France S.A. Printing for Professionals -- L'Impression Professionnelle. Les illustrations et spécifications ne correspondent pas nécessairement à la livraison standard sur tous les marchés. Océ se réserve le droit de modifier toutes spécifications sans notification préalable. Toutes les marques mentionnées sont la propriété de leurs détenteurs respectifs.